# Controles Man

Controles onde as leituras são coletadas por um usuário e inseridas n

[Importação de Co](#page-1-0)ntroles

# <span id="page-1-0"></span>Importação de Controles

Para facilitar o cadastramento de controles o usuário pode solicitar uma carga de dados via importação de planilha.

### **MÓDULO**

UPSIM - Gestão Inteligente de Manutenção.

#### **IMPORTAÇÃO PADRONIZADA**

Taxa: R\$ 180,00 (única).

#### **Planilha 1 - Planos**

A planilha deve conter todos os dados cadastrais relativos aos planos de serviços no formato do exemplo abaixo:

Definições de valores:

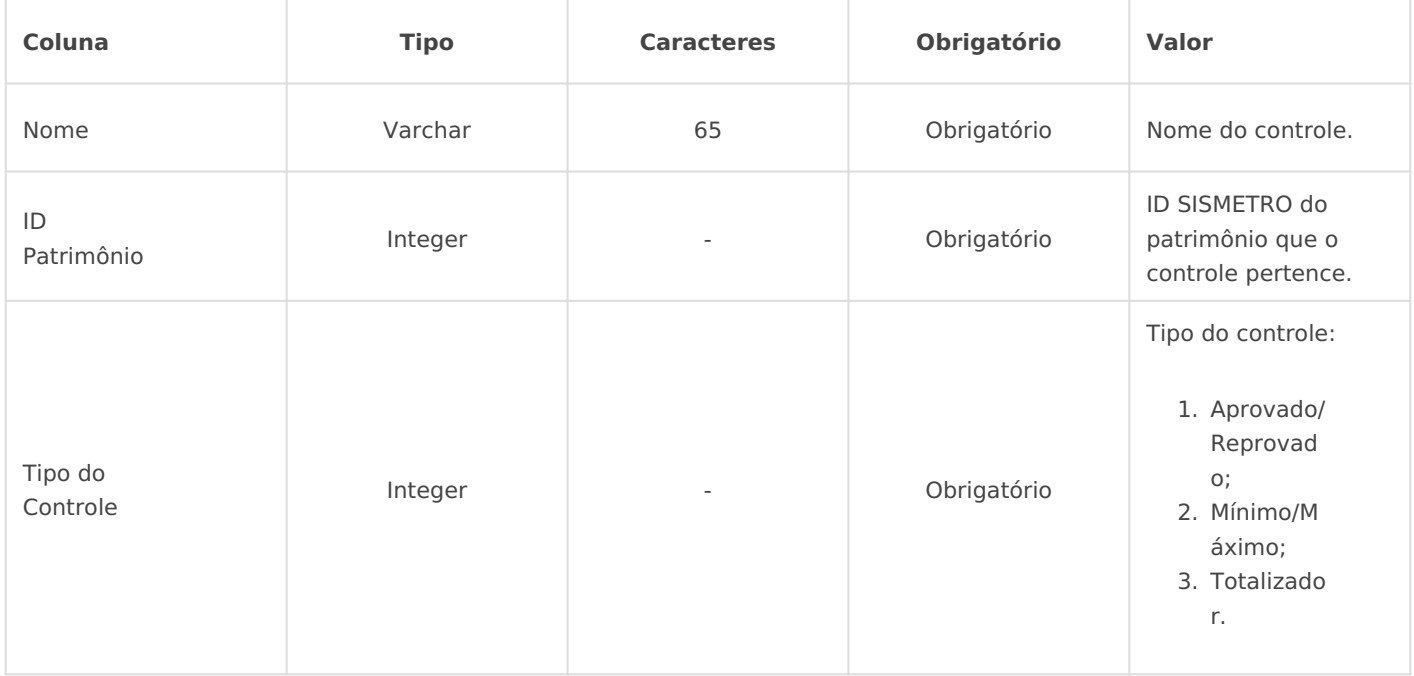

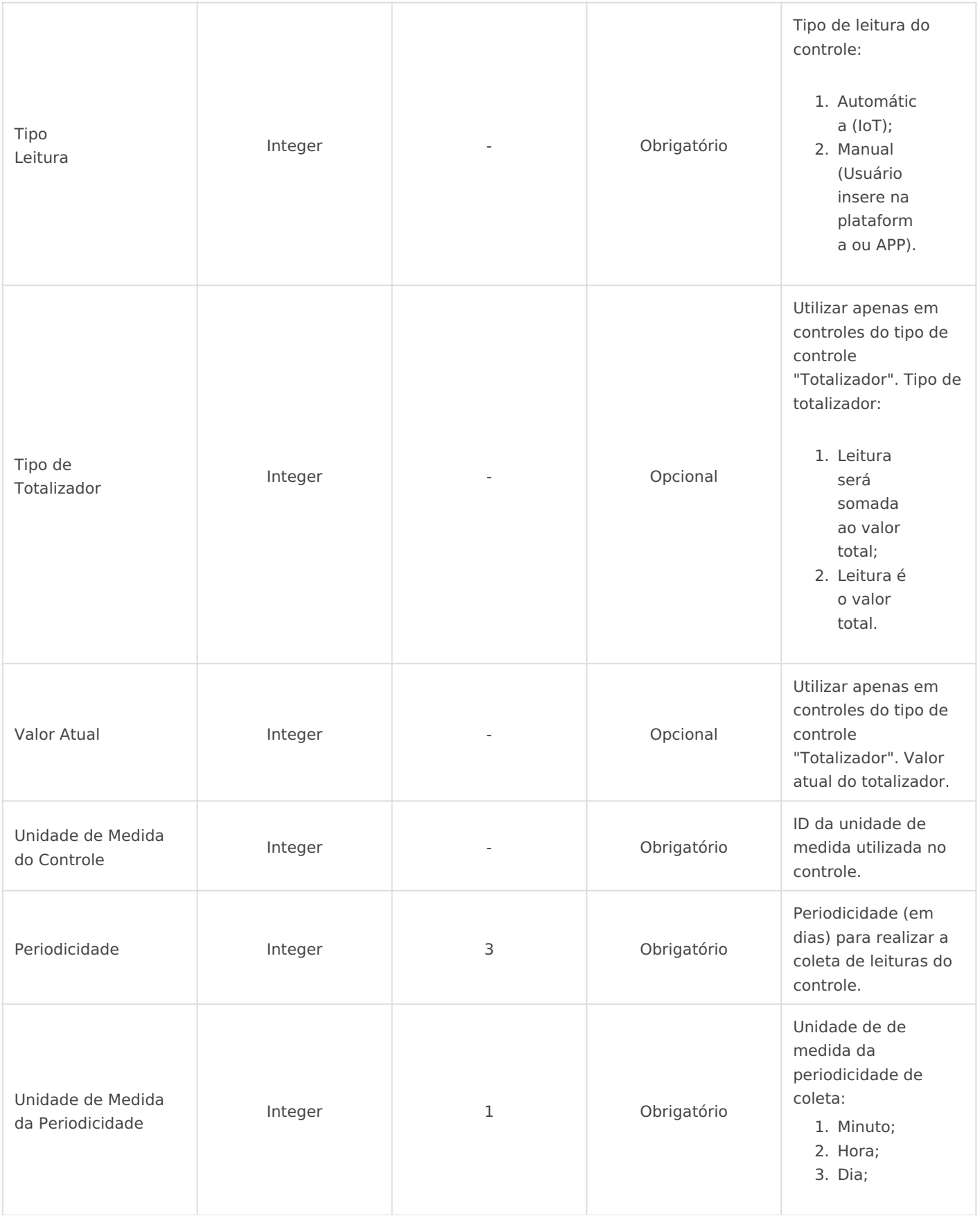

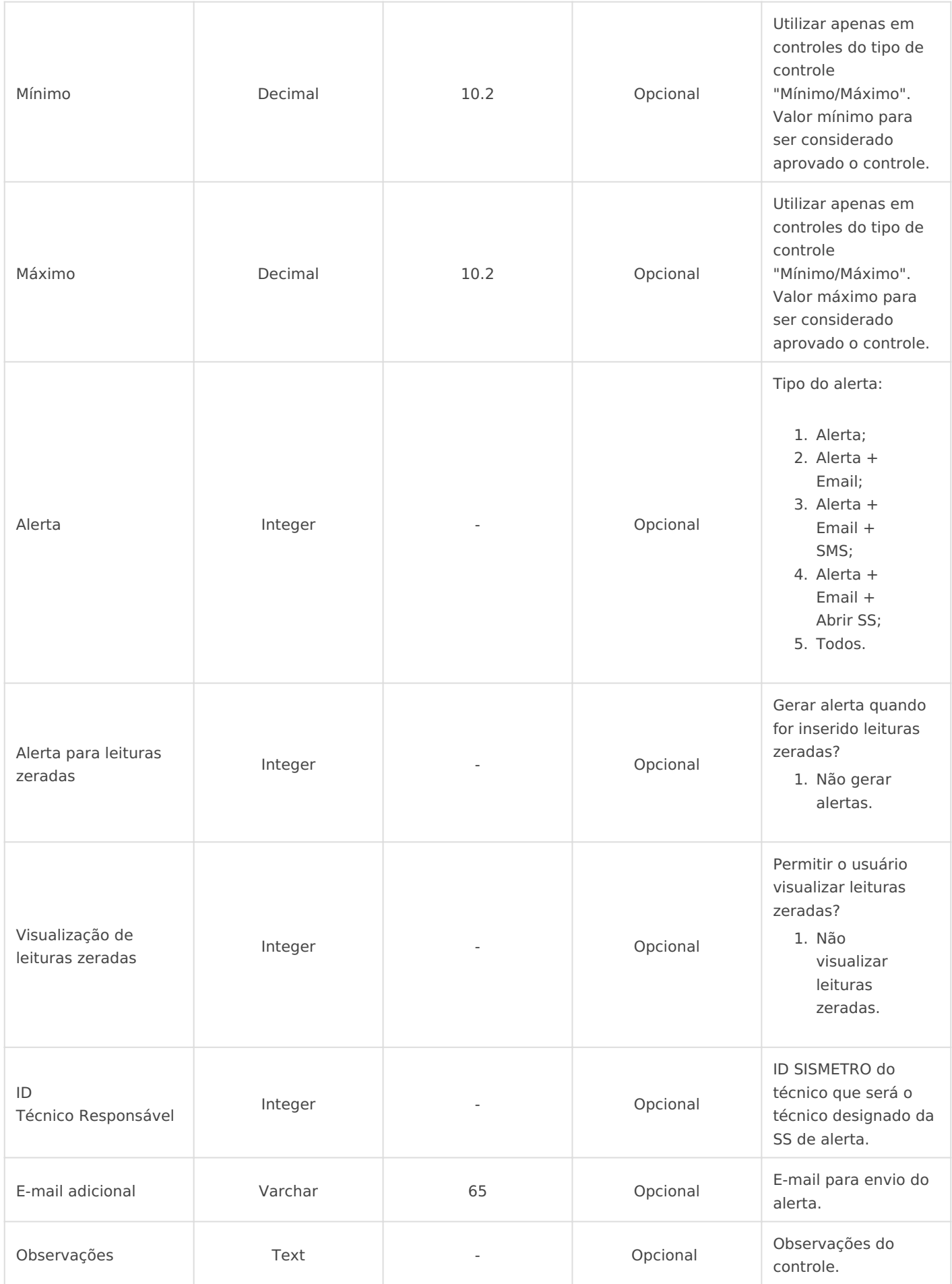

Obs.: Arquivos fora do padrão não serão importados.

## **IMPORTAÇÃO DESPADRONIZADA**

Taxa: R\$ 80,00 (por hora).

Envie o arquivo em Excel com as informações dos planos de serviços.

#### **DÚVIDAS**

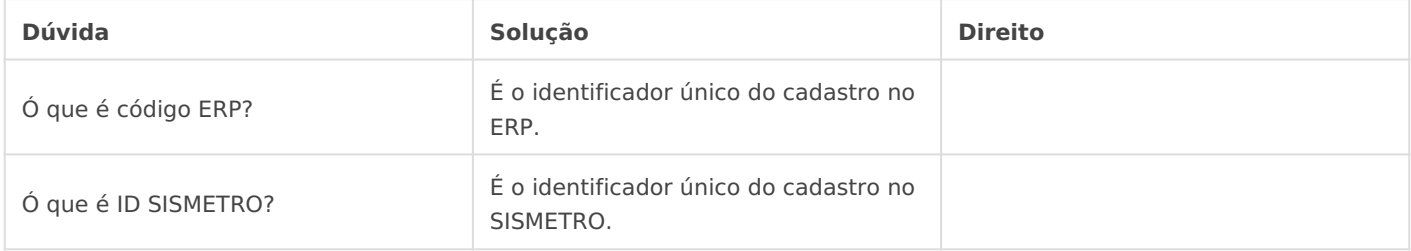